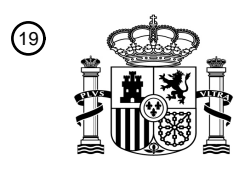

OFICINA ESPAÑOLA DE PATENTES Y MARCAS

ESPAÑA

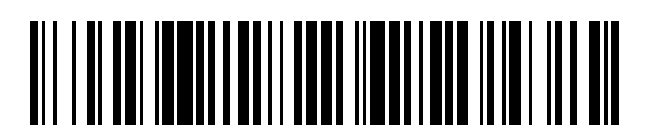

<sup>11</sup> **2 744 584** Número de publicación:

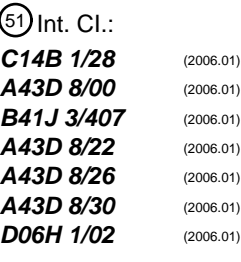

## <sup>12</sup> TRADUCCIÓN DE PATENTE EUROPEA T3

 Fecha de presentación y número de la solicitud internacional: **01.04.2015 PCT/IB2015/052401** Fecha y número de publicación internacional: **08.10.2015 WO15151045** Fecha de presentación y número de la solicitud europea: **01.04.2015 E 15721844 (7)** Fecha y número de publicación de la concesión europea: **05.06.2019 EP 3126532**

54 Título: **Método para marcar referencias en un artículo plano y sistema relacionado**

(<sup>30</sup>) Prioridad:

#### **04.04.2014 IT BO20140188**

45 Fecha de publicación y mención en BOPI de la traducción de la patente: **25.02.2020**

#### 73 Titular/es:

```
BRAMAC S.R.L. (33.3%)
   Via Alpi 149 151 153, Z.I. Villa Luciani
   63812 Montegranaro (Fermo) , IT;
   CRIANTE, LUIGINO (33.3%) y
   BIEN PLTD. (33.3%)
(72) Inventor/es:
   CRIANTE, LUIGINO
```
74 Agente/Representante:

**VEIGA SERRANO, Mikel**

Aviso:En el plazo de nueve meses a contar desde la fecha de publicación en el Boletín Europeo de Patentes, de la mención de concesión de la patente europea, cualquier persona podrá oponerse ante la Oficina Europea de Patentes a la patente concedida. La oposición deberá formularse por escrito y estar motivada; sólo se considerará como formulada una vez que se haya realizado el pago de la tasa de oposición (art. 99.1 del Convenio sobre Concesión de Patentes Europeas).

### **DESCRIPCIÓN**

Método para marcar referencias en un artículo plano y sistema relacionado

#### 5 **Sector de la técnica**

La presente invención se refiere al sector técnico de los artículos planos de trabajo (artículos llanos), por ejemplo, aunque no exclusivamente, artículos de cuero o de material. En detalle, la invención se refiere además a un método de marcado para marcar referencias en un artículo plano, y a un sistema que activa el método.

#### **Estado de la técnica**

Haciendo referencia, por ejemplo, al sector del cuero, existe la necesidad de ensamblar dos o más artículos de cuero planos con el fin de permitir la realización de un producto acabado (calzado, bolsos, etc.).

15

10

Con este fin, cada artículo a ensamblar (que tiene un perfil determinado) debe marcarse con referencias (por ejemplo, líneas o puntos); estas constituyen una quía para el operario que hace el ensamblaje, que tiene que realizar el cosido (es decir, el "ribeteado") de los diversos artículos de cuero entre sí.

20 Se conoce un método de marcado para marcar referencias en artículos planos, por ejemplo, fabricados de cuero, que incluye el uso de modelos de cartón provistos de aberturas pasantes.

En particular, para cada artículo de cuero (que puede tener un perfil determinado) un modelo de cartón está provisto del mismo perfil.

25

Para marcar las referencias en un artículo de cuero, un modelo correspondiente se superpone sobre el artículo y un operario traza manualmente las referencias en el artículo mediante el trazado con un rotulador en los agujeros pasantes del modelo de cartón, adecuadamente proporcionado.

30 Sin embargo, el método conocido tiene algunos inconvenientes.

Con el método descrito anteriormente, no está garantizada la precisión del marcado de las referencias en un objeto plano: esto depende completamente de la experiencia del operario que realiza la operación. De hecho, si el rotulador con el que se marcan las referencias no se mantiene perpendicular al artículo que se marca por el operario, las

- 35 referencias no se trazarán correctamente. Además, dada la naturaleza manual de la operación, no pueden hacerse marcas que sean diferentes al estilo de "línea continua", con el inconveniente adicional de que, por ejemplo, con cueros "difíciles" (es decir, especialmente gruesos o rugosos), se requiere una presión excesiva del rotulador sobre el cuero (es decir, sobre el artículo plano) con el fin de dejar una marca. Este requisito crea problemas adicionales en la etapa final de acabado del producto, debido a la dificultad de eliminar físicamente las señales que dejan los
- 40 marcados imprecisos, incluidos los casos en los que se usan tintas indelebles.

Además de esto, el modelo debe superponerse exactamente sobre el artículo plano: si esto no se hace correctamente, la operación de marcado no será óptima y, especialmente, no será adecuada para la funcionalidad principal de la misma.

45

También cabe señalar que a menudo es necesario marcar un gran número de referencias en un artículo: por lo tanto, se requieren largos tiempos de trabajo, incluyendo muchas alineaciones y marcados.

Todo lo anterior conduce a la fatiga del operario que hace el marcado de referencia, hecho que tiene un efecto 50 negativo en la precisión y, especialmente, en la productividad total.

El documento US4901359 desvela un método y un aparato para el corte automático de láminas de material para obtener artículos con un patrón o modelo estándar mediante una máquina de corte. Dicho método comprende las siguientes fases:

55

- asignar un nombre al patrón;
- almacenar datos de contorno, que permiten a la máquina de corte cortar a lo largo de un contorno definido por el patrón, en la memoria de patrones de la máquina de corte, y - asociar los datos de contorno en la memoria de patrones con el nombre del patrón correspondiente;
- 60 colocar una codificación legible por máquina (al menos dos aberturas pasantes) en el patrón que sea representativa del nombre del patrón;
	- colocar el material a cortar sobre la máquina de corte;
	- colocar el patrón en la posición deseada sobre el material;
- detectar automáticamente si la codificación está presente en el patrón y, de ser así, leer la codificación para 65 determinar a partir de la misma el nombre del patrón y su posición en la máquina de corte; y suministrar automáticamente datos indicativos del nombre y la posición del patrón a la máquina de corte, y controlar de este

modo la máquina de corte para cortar a lo largo del contorno definido por el patrón en la posición del patrón.

El documento DE202004004637 desvela un método y un aparato para detectar las características físicas de una pieza de cuero a cortar. De acuerdo con el documento DE202004004637, se dirige un rayo láser sobre la pieza de 5 cuero para iluminar los puntos dañados o defectuosos mediante un punto luminoso o un símbolo luminoso, que puede ser una cruz o una flecha.

El documento US1922135 desvela un dispositivo para marcar que comprende una pieza de lámina provista de una pluralidad de aberturas pasantes, que están equipadas con tiras metálicas. El dispositivo debe superponerse sobre 10 un artículo a marcar, que tiene el mismo perfil periférico que la pieza de lámina.

#### **Objeto de la invención**

El objetivo de la presente invención es evitar los inconvenientes mencionados anteriormente. El objetivo se logra 15 proporcionando un método para marcar referencias en un artículo plano de acuerdo con la reivindicación 1 y la reivindicación 4, y con un sistema que active el método mencionado anteriormente de acuerdo con la reivindicación 5.

La solución propuesta permite ventajosamente marcar referencias en un artículo plano con mucha precisión, 20 independientemente de la experiencia del operario.

Además, con la solución propuesta, incluso cuando el número de referencias a marcar es alto, la operación de marcado es especialmente rápida. De hecho, las delicadas etapas de prealineación necesarias en la operación de marcado manual se eliminan por completo, para la ventaja total de un sistema automático de rototraslación capaz de 25 superponerse con precisión sobre los perfiles de las aberturas pasantes del modelo directamente en el artículo plano, marcando en el mismo las referencias correctas. La ventaja de poder eliminar una restricción importante de la operación descrita anteriormente, colocando arbitrariamente tanto el modelo como el artículo plano en los planos de descanso respectivos, permite alcanzar además altos niveles de precisión, repetibilidad y productividad.

30 Una ventaja adicional de la solución propuesta consiste en el hecho de que la operación de marcado (en el estilo de línea continua, así como una serie de líneas discontinuas y/o puntos) puede repetirse sobre los artículos que requieren las referencias, sin afectar negativamente a la precisión y la productividad.

#### **Descripción de las figuras**

35

En la siguiente descripción, se describirán características específicas de la invención con referencia a las tablas de los dibujos, en los que:

- las figuras 1, 2 y 3 ilustran esquemáticamente tres etapas de un método de acuerdo con la invención;
- 40 la figura 1A ilustra un detalle de la figura 1;
	- la figura 4 ilustra esquemáticamente un sistema de acuerdo con la invención.

#### **Descripción detallada de la invención**

- 45 El método para marcar referencias en un artículo plano de acuerdo con la invención (con referencia a las figuras adjuntas de los dibujos) comprende una etapa de a) predisponer, en un plano de detección (1), un modelo (2) provisto de al menos una abertura pasante (20), presentando el modelo (2) el mismo perfil periférico (P) que un artículo plano (3) a marcar (véase la figura 1).
- 50 En particular, el método de la invención comprende además las etapas de: b) detectar el perfil periférico (P) del modelo (2) con respecto a un sistema de referencia y almacenar el perfil periférico (P) en una memoria de un dispositivo de procesamiento (10);
- c) detectar un perfil (cerrado) (A) de la abertura pasante (20) y la colocación relativa con respecto a un sistema 55 de referencia (que en una realización específica de la invención puede ser, por ejemplo, el perfil periférico (P) del propio modelo (2)) y almacenarlo en la memoria de un dispositivo de procesamiento (10) (véase la figura 1);
	- d) predisponer el artículo plano (3) en un plano de marcado (4) (véase la figura 2);
- 60 e) detectar un perfil periférico (B) del artículo plano (3) a marcar;

f) reproducir (por ejemplo, en el programa de software) el perfil periférico (P) del modelo (2) detectado en el plano de marcado (4), de tal manera que se superponga sobre el perfil periférico (B) del artículo plano (3) a marcar;

65 g) reproducir también (por ejemplo en el programa de software) el perfil (A) de la abertura pasante (20) del modelo detectado (2) en el plano de marcado (4), teniendo en cuenta la colocación relativa con respecto a un

# ES 2 744 584 T3

sistema de referencia (que podría ser, por ejemplo, el perfil periférico (P) del propio modelo (2)) y teniendo en cuenta la colocación del perfil periférico (P) del modelo (2) con respecto al perfil periférico (B) del artículo plano (3);

5 h) marcar sin contacto al menos una referencia (5) sobre el artículo plano (3) en el perfil (A) de la abertura pasante (20) que se ha reproducido (véase la figura 3).

En el sector, el modelo (2) indica un elemento plano normalmente fabricado de cartón, provisto de una o más aberturas pasantes (20) (véase la figura 1A). En detalle, el perfil y la colocación de cada abertura pasante (20) 10 corresponde a la colocación de una referencia (5) a marcar en el artículo plano correspondiente (3).

Por otro lado, el artículo plano (3) a marcar puede fabricarse, habitualmente pero no exclusivamente, de cuero o de tejido.

15 El término "referencia" (5) puede referirse a líneas continuas o discontinuas, así como a puntos, líneas quebradas, logotipos o códigos, por ejemplo, códigos alfanuméricos.

El sistema de referencia puede ser de cualquier tipo, por ejemplo, un sistema cartesiano o un sistema de referencia definido por una pluralidad de marcadores, de manera que solo se realice un plano de referencia.

20

Por lo tanto, con el método descrito anteriormente, es posible detectar y memorizar el perfil periférico (P) (es decir, el borde periférico) del modelo (2) (que puede estar dispuesto arbitrariamente en el plano de detección (1)), y los diversos perfiles (A) de todas las aberturas pasantes relativas (20).

- 25 Una vez que un artículo plano (3) a marcar está dispuesto en el plano de marcado (4) (también arbitrariamente) y una vez que se ha detectado el perfil periférico (B) (es decir, el borde periférico), será posible reproducir en el plano de marcado (4) el perfil periférico (P) del modelo correspondiente (2), y el perfil (A) de la abertura pasante relativa (20) (o las aberturas pasantes relativas): el marcado de la referencia (5) (o referencias) puede hacerse en el artículo plano en referencia a esto. Téngase en cuenta que las etapas de d) a h) enumeradas anteriormente no tienen 30 necesariamente que realizarse inmediatamente después de las etapas de a) a c) enumeradas anteriormente, como
- se hará más evidente en el siguiente ejemplo.

Se toma un caso en el que hay una pluralidad de artículos planos (3) a marcar (por ejemplo artículos de cuero o de material) que tienen unos perfiles periféricos (B) que son diferentes entre sí, y una pluralidad igual de modelos 35 correspondientes (2). En este caso, es posible avanzar, por ejemplo, realizando para cada modelo (2) las etapas de a) a c) enumeradas anteriormente y, más adelante, realizar, para cada artículo plano correspondiente (3), las etapas de d) a h) enumeradas anteriormente (incluso en un orden diferente con respecto al orden en que se han procesado los diversos modelos (2)).

- 40 En particular, en una realización preferida de la invención, la etapa de detectar el perfil periférico (P) del modelo (2) y almacenarlo en un dispositivo de procesamiento (10) (la etapa b mencionada anteriormente) comprende una subetapa de detección de coordenadas cartesianas de los puntos que definen el perfil periférico (P) del modelo (2) en un primer plano cartesiano (coincidiendo posiblemente con el plano de detección (1)).
- 45 Además, de nuevo en relación con esta realización preferida de la invención, la etapa de detección del perfil (A) de la abertura pasante (20) y la colocación relativa con respecto a un sistema de referencia (que también puede conectarse al perfil periférico (P) del modelo (2)) y memorizado en la memoria de un dispositivo de procesamiento (10)) (la etapa c mencionada anteriormente) comprende una subetapa de detección de coordenadas cartesianas de los puntos que definen el perfil (A) de la abertura pasante (20) en el primer plano cartesiano.
- 50

De la misma manera, la etapa de detección del perfil periférico (B) del artículo plano (3) a marcar (la etapa e anterior) comprende una subetapa de detección de coordenadas cartesianas de los puntos que identifican el perfil periférico (B) del artículo plano (3) en un segundo plano cartesiano (ilustrado esquemáticamente, por ejemplo, en la figura 3) (coincidiendo posiblemente con el plano de marcado (4)).

55

De manera similar, la etapa de reproducción del perfil periférico (P) del modelo (2) en el plano de marcado (4), con el fin de superponerlo sobre el perfil periférico (B) del artículo plano (3) a marcar (la etapa f enumerada anteriormente) comprende una subetapa (si fuera necesario) de traslación y (si fuera necesario) de rotación del perfil periférico (P) del modelo (2), detectado en el primer plano cartesiano, en el segundo plano cartesiano, de tal manera que se 60 superponga sobre el perfil periférico (B) del artículo plano (3).

La etapa de reproducción también del perfil de la abertura del modelo en el plano de marcado (la etapa g anterior) puede comprender una subetapa de traslación (si fuera necesario) y de rotación (si fuera necesario) del perfil de abertura, detectado en el primer plano cartesiano en el segundo plano cartesiano.

65

En una realización adicional, el método comprende además una etapa de detección de una posición de un centro de

## ES 2 744 584 T3

gravedad tanto del modelo (2) como del artículo plano (3) a marcar en el plano de marcado (4).

Las posiciones del perfil periférico (P) del modelo y el perfil (A) del artículo plano (3) serán, ventajosamente, aún más precisas.

5

En una realización preferida de la invención, el método comprende además, antes de la etapa h), las etapas de verificación y, posiblemente, de corrección (por ejemplo, mediante una calibración de software) de todos los errores o imprecisiones debidos a la distorsión óptica relacionada con las etapas de b) a g) como se ha descrito anteriormente.

10

En otras palabras, pueden incluirse las etapas de verificación y, posiblemente, de corrección de errores debidos a la reproducción (por ejemplo en el software) del perfil periférico (P) del modelo (2) en el plano de marcado (4) y/o la reproducción (por ejemplo en el software) del perfil (A) de la abertura pasante (20) del modelo (2) en el plano de marcado (4).

15

La invención se refiere además a un método de marcado para marcar referencias (5) en un artículo plano (3), caracterizado por que comprende las etapas de:

i) cargar en una memoria de ordenador un perfil periférico (P) de un modelo (2) provisto de una abertura pasante 20 (20) y el perfil (A) de la abertura pasante (20) (por ejemplo, a partir de hojas de diseño CAD o archivos de datos); presentando el modelo (2) el mismo perfil periférico (P) que un artículo plano (3) a marcar;

j) predisponer el artículo plano (3) en un plano de marcado (4);

25 k) detectar el perfil periférico (B) del artículo plano (3) a marcar;

I) reproducir el perfil periférico (P) del modelo detectado (2) sobre el plano de marcado (4), de tal manera que el perfil periférico (P) se superponga sobre el perfil periférico (B) del artículo plano (3) a marcar;

- 30 m) reproducir también el perfil (A) de la abertura pasante (20) del modelo (2), cargado en la memoria de un procesador, teniendo en cuenta la colocación relativa con respecto a un sistema de referencia nominal y teniendo en cuenta la colocación del perfil periférico (P) del modelo (2) con respecto al perfil periférico (B) del artículo plano (3);
- 35 n) marcar sin contacto al menos una referencia (5) sobre el artículo plano (3) en el perfil (A) de la abertura pasante (20) que se ha reproducido.

En otras palabras, las etapas de a) a c) del método descrito anteriormente se sustituyen en este caso por la etapa i). Las otras variantes y realizaciones para el método descrito anteriormente pueden activarse e incluirse claramente 40 también para el método descrito anteriormente.

La invención se refiere además a un sistema (6) para activar el método descrito anteriormente (ilustrado esquemáticamente en la figura 4), que comprende un plano de detección (1), para recibir en reposo un modelo (2) provisto de al menos una abertura pasante (20).

45

En particular, el sistema (6) comprende: un primer dispositivo para la adquisición digital de imágenes (7) (por ejemplo, una primera cámara de televisión) para detectar el perfil periférico (P) del modelo (2) y el perfil (A) de la abertura pasante relativa (20); un plano de marcado (4), para recibir en reposo al menos un artículo plano (3) a marcar; un segundo dispositivo digital de adquisición de imágenes 8 (por ejemplo, una segunda cámara de

- 50 televisión) para detectar un perfil periférico (B) del artículo plano (3) a marcar; un dispositivo de procesamiento (10), para almacenar y procesar el perfil periférico (P) del modelo (2) y el perfil (A) de la abertura pasante (20) detectado en el plano de detección (1), y para reproducir el perfil periférico (P) del modelo (2) y el perfil (A) de la abertura pasante relativa (20) en el plano de marcado (4), de manera que el perfil periférico (P) del modelo (2) se superponga sobre el perfil periférico (B) del artículo plano (3) a marcar; medios de marcado sin contacto (12), para marcar al
- 55 menos una referencia (5) sobre el artículo plano (3) en el perfil (A) de la abertura pasante (20) que se ha reproducido.

Evidentemente, el plano de detección (1) y el plano de marcado (4) pueden estar dispuestos en dos entornos diferentes que están distantes uno de otro.

60

En una realización preferida de la invención, los medios de marcado sin contacto (12) comprenden un sistema de impresión o marcado por chorro de tinta (por ejemplo una impresora de chorro de tinta). Este detalle permite ventajosamente mantener los costes totales especialmente bajos, reduciendo los tiempos de ejecución de cada operación de marcado y, por lo tanto, aumentando la productividad del sistema.

65

En una variante, los medios de marcado sin contacto (12) pueden comprender un sistema de impresión o marcado

láser (por ejemplo una impresora láser).

En una variante adicional, los medios de marcado sin contacto (12) pueden comprender un sistema de marcado por pulverización (por ejemplo un sistema de marcado por pulverización con un pulverizador controlado) con fluidos 5 monocomponente y/o bicomponente, incluyendo fluidos fotosensibles o sensibles al calor.

El sistema (6) puede comprender además unos primeros medios de iluminación (no ilustrados) predispuestos para iluminar el plano de detección (1), y unos segundos medios de iluminación (no ilustrados) predispuestos para iluminar el plano de marcado (4).

10

Esta especificación permite ventajosamente una mayor precisión en las operaciones de realización (detección, reproducción, marcado etc.), gracias también a la posibilidad de un reconocimiento cromático del artículo plano (3), y, por lo tanto, tiene un impacto positivo en la calidad del producto acabado.

- 15 Con el método y el sistema de la invención, ya no es necesario que un operario superponga manualmente un modelo sobre un artículo plano con el objetivo de marcar referencias en el mismo, como ocurría en la técnica anterior. Con la invención, por lo tanto, la calidad y la precisión del marcado de referencia en un artículo plano ya no están influenciadas por la experiencia de un operario.
- 20 Se entiende que lo descrito anteriormente se ha descrito a modo de ejemplo no limitante, y se entiende que cualquier variante de construcción está comprendida dentro del alcance de la invención.

### **REIVINDICACIONES**

1. Un método para marcar referencias (5) en un artículo plano (3), que comprende las etapas de:

5 a) predisponer, en un plano de detección (1), un modelo (2) provisto de al menos una abertura pasante (20), presentando el modelo (2) el mismo perfil periférico que un artículo plano (3) a marcar;

b) detectar el perfil periférico (P) del modelo (2) con respecto a un sistema de referencia y almacenar el perfil periférico (P) en una memoria de un dispositivo de procesamiento (10);

c) detectar el perfil (A) de dicha abertura pasante (20) y la colocación relativa con respecto a un sistema de 10 referencia;

d) predisponer dicho artículo plano (3) en un plano de marcado (4);

e) detectar el perfil periférico (B) de dicho artículo plano (3) a marcar;

f) reproducir el perfil periférico (P) del modelo (2) detectado en el plano de marcado (4), de tal manera que se superponga sobre el perfil periférico (B) del artículo plano (3) a marcar;

- 15 g) reproducir también el perfil (A) de la abertura pasante (20) del modelo detectado (2) en el plano de marcado (4), teniendo en cuenta la colocación relativa con respecto a un sistema de referencia y teniendo en cuenta la colocación del perfil periférico (P) del modelo (2) con respecto al perfil periférico (B) del artículo plano (3); h) marcar sin contacto al menos una referencia (5) en dicho artículo plano (3) en el perfil (A) de la abertura pasante (20) que se ha reproducido.
- 20
- 2. El método de la reivindicación anterior, en el que:

la etapa b) comprende una subetapa de detección de coordenadas cartesianas de los puntos que definen el perfil periférico (P) del modelo (2) en un primer plano cartesiano;

25 la etapa c) comprende una subetapa de detección de coordenadas cartesianas de los puntos que definen el perfil (A) de la abertura pasante (20) en el primer plano cartesiano;

la etapa e) comprende una subetapa de detección de coordenadas cartesianas de los puntos que identifican el perfil periférico (B) del artículo plano (3) en un segundo plano cartesiano;

la etapa f) comprende una subetapa de traslación y rotación del perfil periférico (P) del modelo (2), detectado en 30 el primer plano cartesiano, en el segundo plano cartesiano, de tal manera que se superponga sobre el perfil periférico (B) del artículo plano (3);

- la etapa g) comprende una subetapa de traslación y rotación del perfil detectado (A) de la abertura pasante (20) en el primer perfil periférico (B) del artículo plano (3).

- 35 3. El método de una cualquiera de las reivindicaciones anteriores, que comprende además una etapa de detección de una posición del centro de gravedad del modelo (2) y del artículo plano (3) a marcar en el plano de marcado (4).
	- 4. Un método de marcado para marcar referencias (5) en un artículo plano (3), que comprende las etapas de:
- 40 i) cargar en una memoria de un dispositivo de procesamiento (10) el perfil periférico (P) de un modelo (2) provisto de una abertura pasante (20) y el perfil (A) de la abertura pasante (20); presentando el modelo (2) el mismo perfil periférico (P) que un artículo plano (3) a marcar;
	- j) predisponer dicho artículo plano (3) en un plano de marcado (4);

k) detectar el perfil periférico (B) de dicho artículo plano (3) a marcar;

- 45 l) reproducir el perfil periférico (P) del modelo detectado (2) sobre el plano de marcado (4), de tal manera que dicho perfil periférico (P) se superponga sobre el perfil periférico (B) del artículo plano (3) a marcar; m) reproducir también el perfil (A) de la abertura pasante (20) del modelo (2), cargado en la memoria, en el plano de marcado (4), teniendo en cuenta la colocación relativa con respecto a un sistema de referencia nominal y teniendo en cuenta la colocación del perfil periférico (P) del modelo (2) con respecto al perfil periférico (B) del
- 50 artículo plano (3); n) marcar sin contacto al menos una referencia (5) en el artículo plano (3) en el perfil (A) de la abertura pasante
	- (20) que se ha reproducido.
- 5. Un sistema (6) para activar un método de acuerdo con una cualquiera de las reivindicaciones anteriores, que 55 comprende:

un plano de detección (1), para recibir en reposo un modelo (2) provisto de al menos una abertura pasante (20); un primer sistema de carga digital de imágenes (7) para detectar el perfil periférico (P) del modelo (2) del perfil  $(A)$  de la abertura pasante (20);

60 un plano de marcado (4) para recibir en reposo un artículo plano (3) a marcar;

un segundo sistema de carga digital de imágenes (8), para detectar el perfil periférico (B) del artículo plano (3) a marcar;

un dispositivo de procesamiento (10), que comprende a su vez una memoria, para almacenar el perfil periférico (P) del modelo (2) y el perfil (A) de la abertura pasante (20) detectado en el plano de detección (1) y para 65 reproducir el perfil periférico (P) del modelo (2) y el perfil (A) de la abertura relativa (20) en el plano de marcado

(4), de tal manera que el perfil periférico (P) del modelo (2) se superponga sobre el perfil periférico (B) del artículo

# ES 2 744 584 T3

plano (3) a marcar y para gestionar toda la operación de marcado; medios de marcado sin contacto (12) para marcar al menos una referencia (5) en el artículo plano (3) en el perfil (A) de la abertura pasante (20) que se ha reproducido.

5 6. El sistema de la reivindicación 5, en el que los medios de marcado sin contacto (12) comprenden un sistema de impresión por chorro de tinta.

7. El sistema de la reivindicación 5, en el que los medios de marcado sin contacto (12) comprenden un sistema de impresión láser.

10

8. El sistema de la reivindicación 5, en el que los medios de marcado sin contacto (12) comprenden un sistema de marcado por pulverización controlada.

9. El sistema de una cualquiera de las reivindicaciones 5 a 8, que comprende además unos primeros medios de 15 iluminación predispuestos para iluminar el plano de detección (1), y unos segundos medios de iluminación predispuestos para iluminar el plano de marcado (4) con el fin de facilitar el reconocimiento cromático del artículo  $plane (3)$ .

10. El sistema de una cualquiera de las reivindicaciones 5 a 9, en el que el plano de detección (1) y el plano de 20 marcado (4) están dispuestos en dos entornos diferentes que están distantes uno de otro.

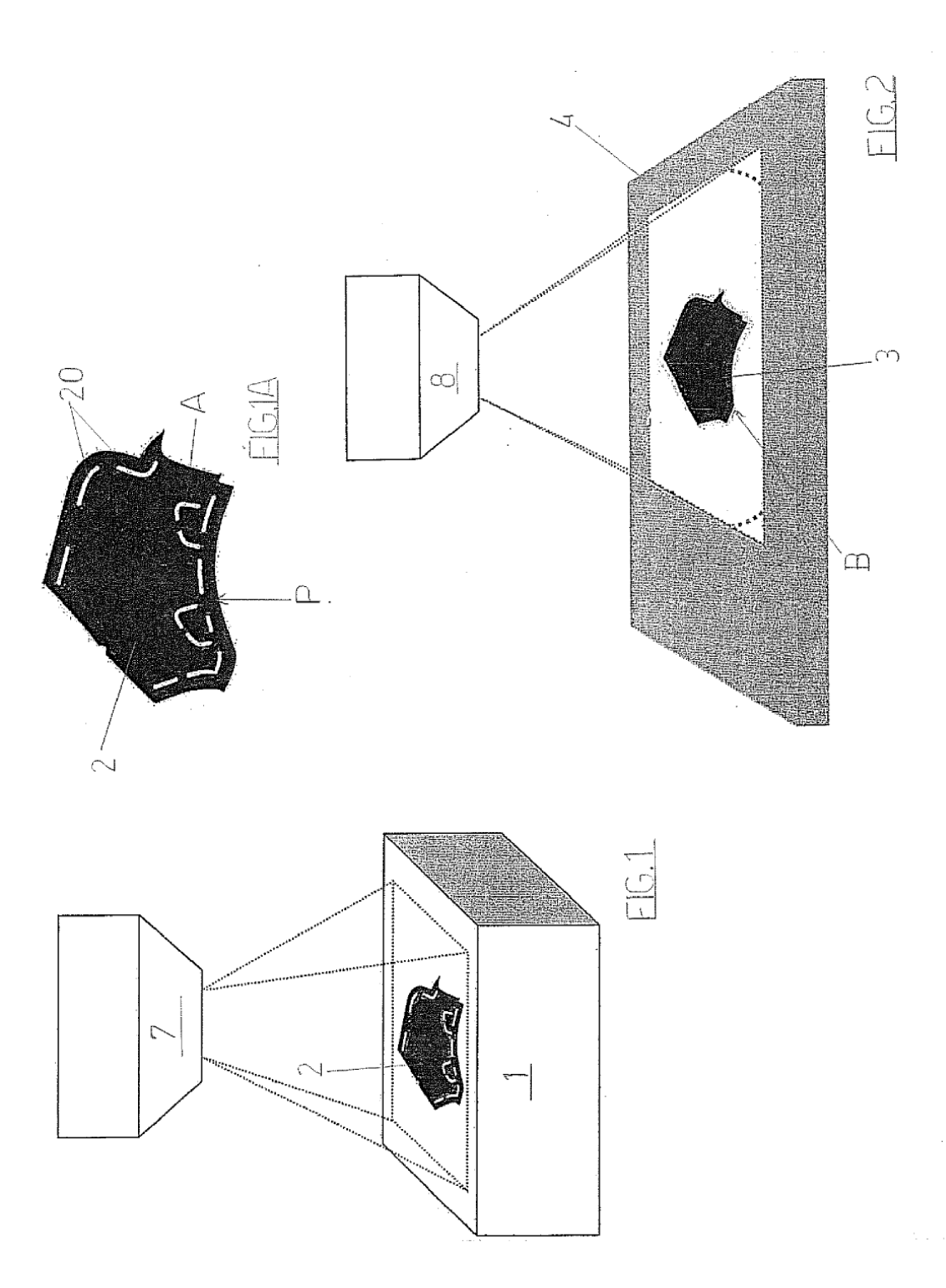

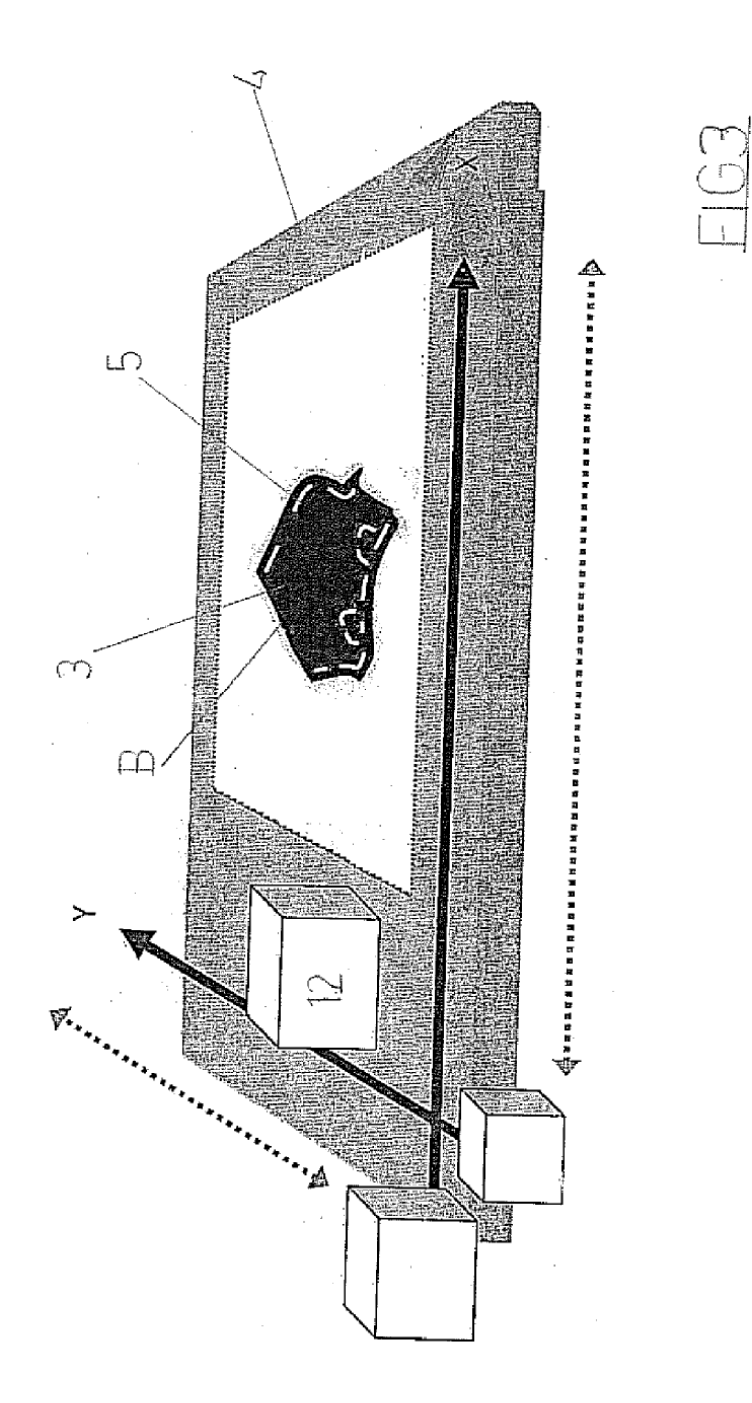

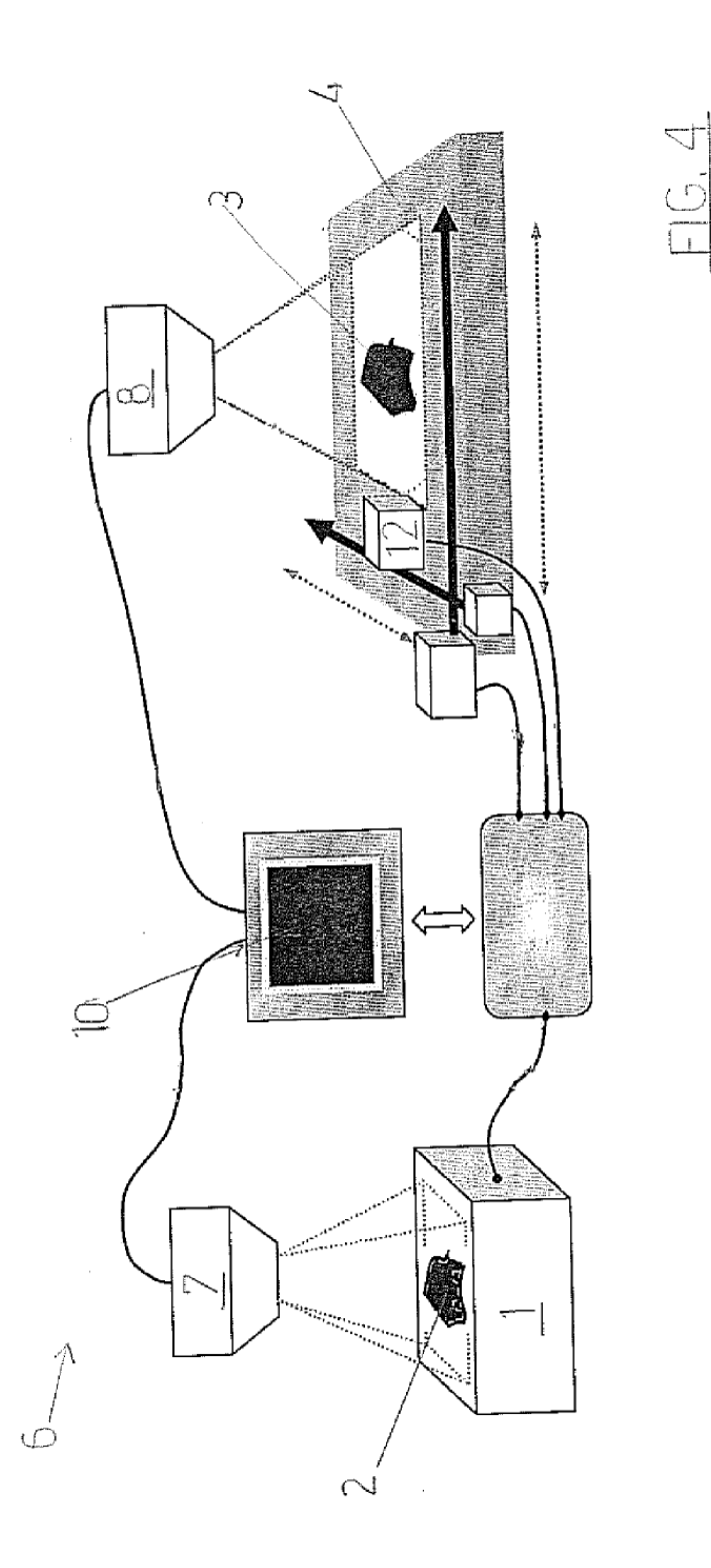

 $11$